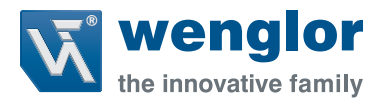

# **OY1P303P0102**

**High-Performance-Distanzsensoren**

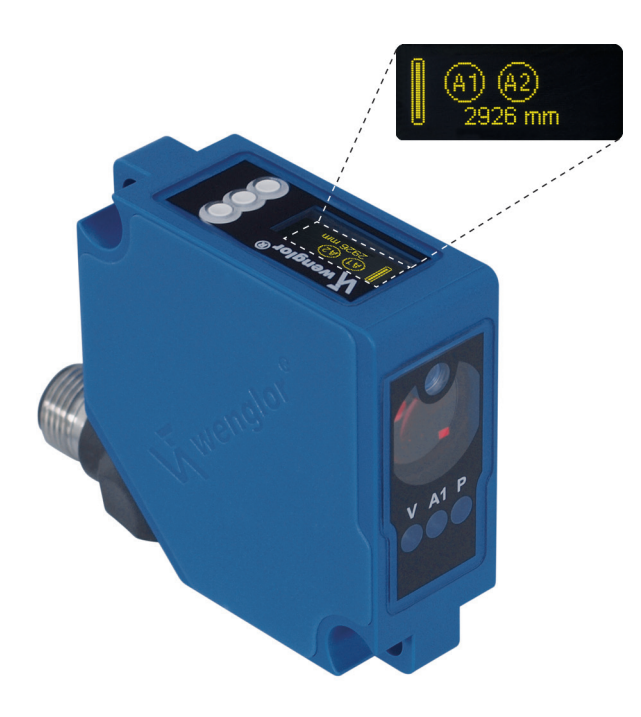

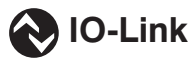

**Schnittstellenprotokoll**

Technische Änderungen vorbehalten Nur als PDF erhältlich Status: 16.06.2021 www.wenglor.com

# **IO-Link OY1P303P0102**

#### **Vendor ID**

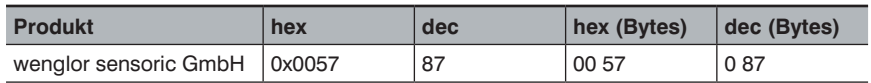

#### **Device ID**

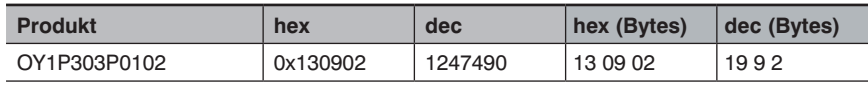

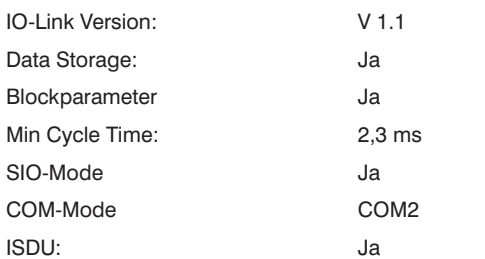

## **Prozessdaten (Länge: 16 Bit)**

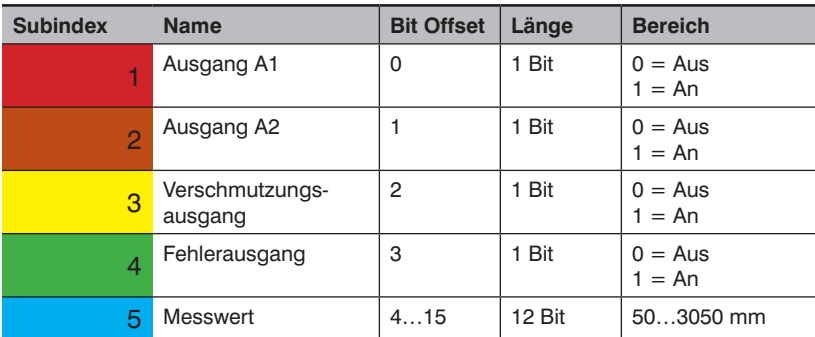

#### **Octet 0**

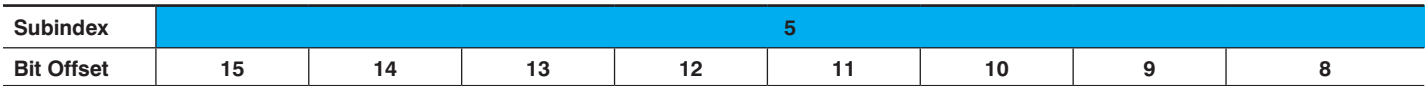

### **Octet 1**

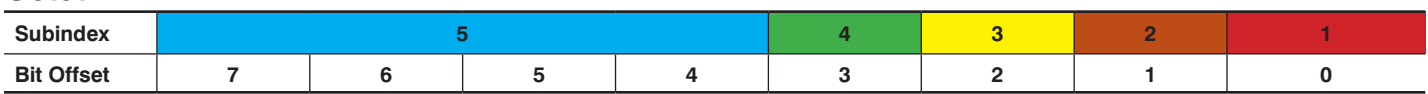

#### **Parameter**

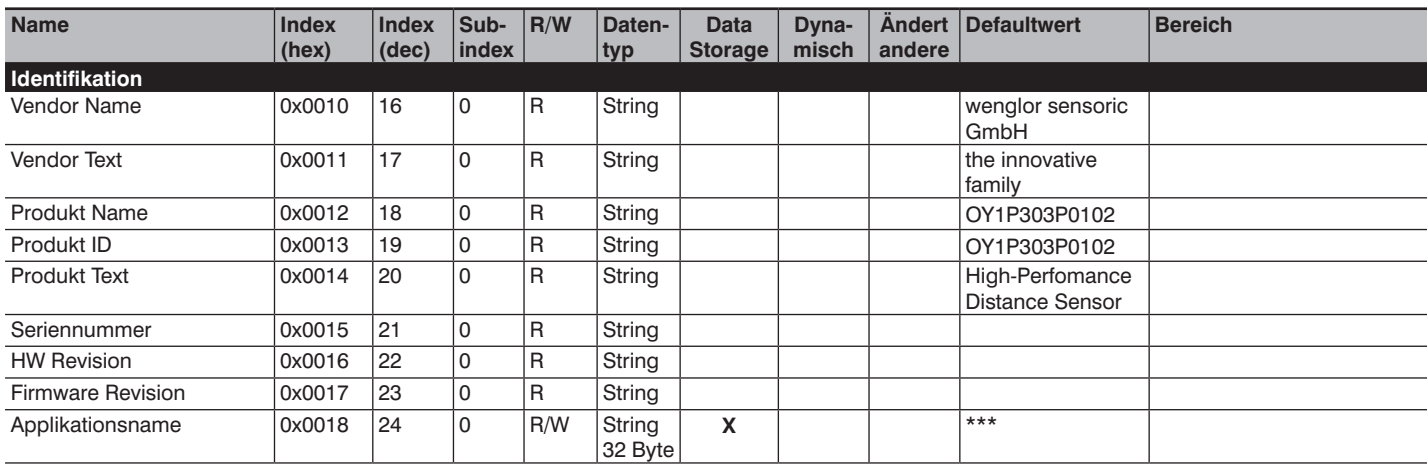

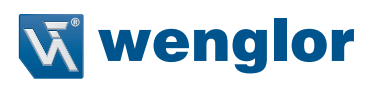

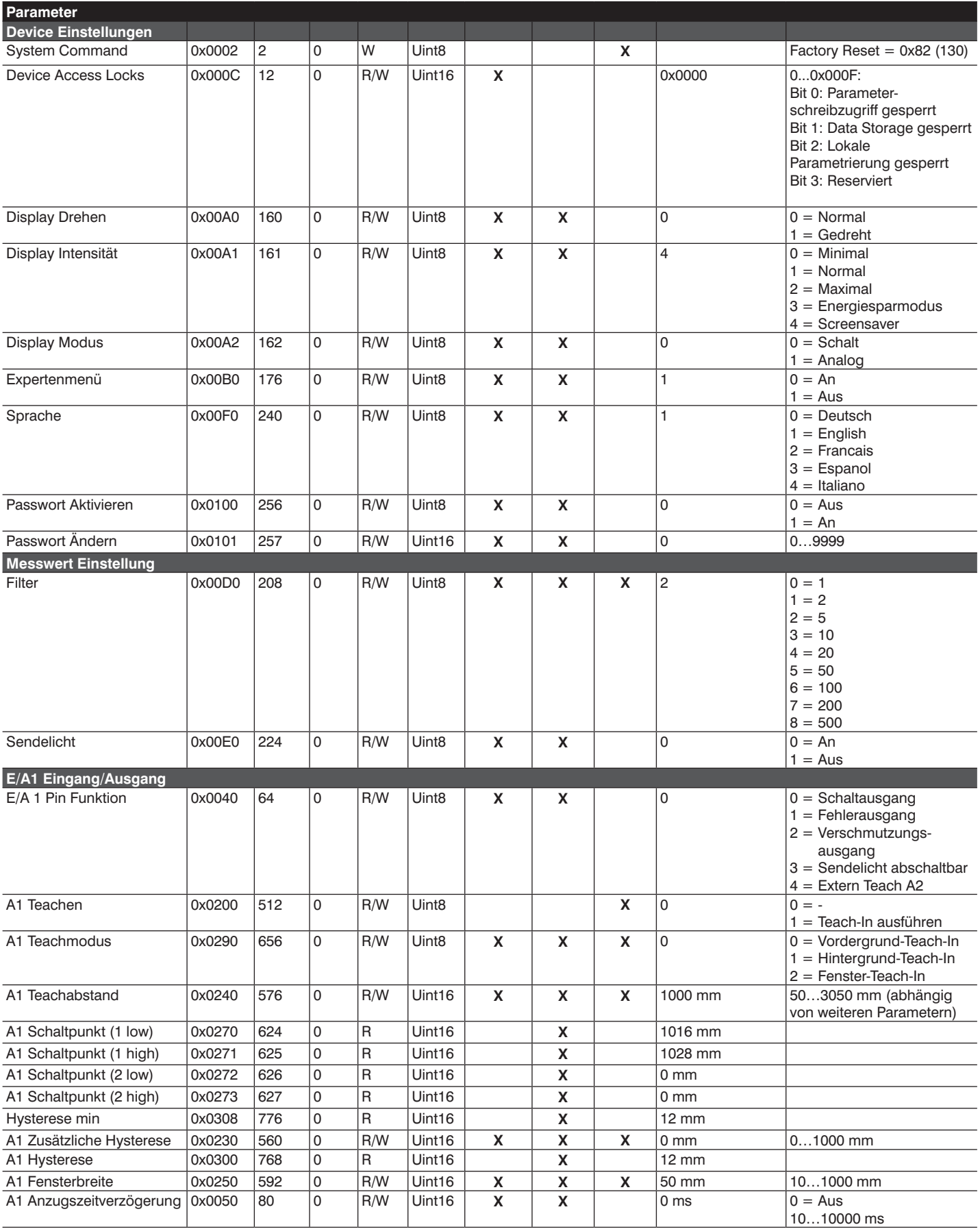

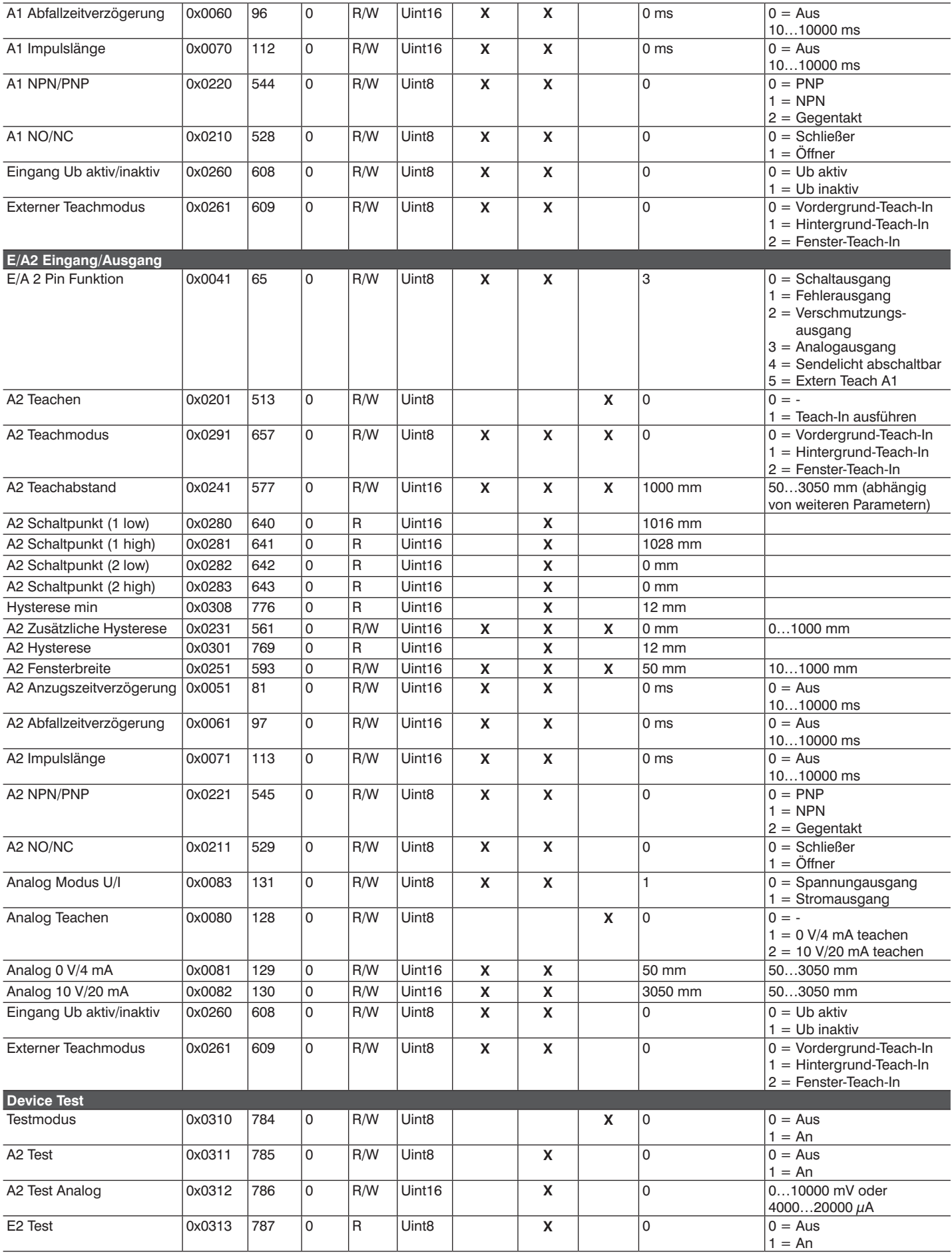